## <span id="page-0-0"></span>Package: sloop (via r-universe)

June 26, 2024

Title Helpers for 'OOP' in R Version 1.0.1.9000 Description A collection of helper functions designed to help you to better understand object oriented programming in R, particularly using 'S3'. License GPL-3 URL <https://github.com/r-lib/sloop>, <https://sloop.r-lib.org> BugReports <https://github.com/r-lib/sloop/issues> Depends  $R$  ( $>= 3.6$ ) Imports codetools, crayon, methods, purrr, rlang, tibble (>= 2.0.1) **Suggests** covr, test that  $(>= 3.0.0)$ Config/Needs/website tidyverse/tidytemplate Config/testthat/edition 3 Encoding UTF-8 LazyData true Roxygen list(markdown = TRUE) RoxygenNote 7.2.3 Repository https://r-lib.r-universe.dev RemoteUrl https://github.com/r-lib/sloop

RemoteRef HEAD

RemoteSha a0b4c8640dcf9bac6bd3f5fe9fbab92b890d544f

### **Contents**

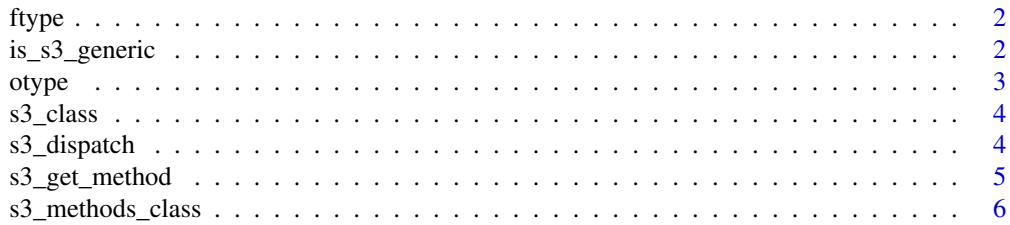

#### <span id="page-1-0"></span>**Index** [7](#page-6-0) **7**

#### Description

This function figures out whether the input function is a regular/primitive/internal function, a internal/S3/S4 generic, or a S3/S4/RC method. This is function is slightly simplified as it's possible for a method from one class to be a generic for another class, but that seems like such a bad idea that hopefully no one has done it.

#### Usage

ftype(f)

#### Arguments

f unquoted function name

#### Value

a character of vector of length 1 or 2.

#### Examples

```
ftype(`%in%`)
ftype(sum)
ftype(t.data.frame)
ftype(t.test) # Tricky!
ftype(writeLines)
ftype(unlist)
```
is\_s3\_generic *Determine if a function is an S3 generic or S3 method.*

#### Description

is\_s3\_generic() compares name checks for both internal and regular generics. is\_s3\_method() builds names of all possible generics for that function and then checks if any of them actually is a generic.

#### Usage

is\_s3\_generic(fname, env = parent.frame())

is\_s3\_method(fname, env = parent.frame())

#### <span id="page-2-0"></span>otype 3

#### Arguments

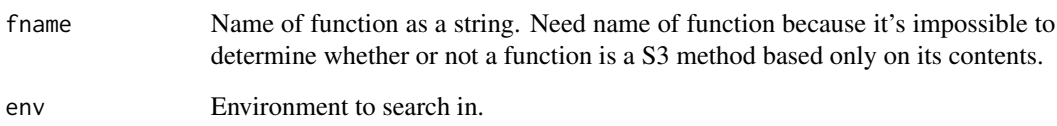

#### Examples

```
is_s3_generic("mean")
is_s3_generic("sum")
is_s3_generic("[[")
is_s3_generic("unlist")
is_s3_generic("runif")
is_s3_method("t.data.frame")
is_s3_method("t.test") # Just tricking!
is_s3_method("as.data.frame")
is_s3_method("mean.Date")
```
#### otype *Determine the type of an object*

#### Description

Tells you if you're dealing with an base, S3, S4, RC, or R6 object.

#### Usage

otype(x)

#### Arguments

x An object

#### Examples

otype(1:10) otype(mtcars)

<span id="page-3-0"></span>

#### Description

Compared to [class\(\)](#page-0-0), this always returns the class vector that is used for dispatch. This is most important for objects where the class attribute has not been set.

#### Usage

s3\_class(x)

#### Arguments

x A primitive type

#### Examples

```
s3_class(NULL)
```

```
s3_class(logical())
s3_class(integer())
s3_class(numeric())
s3_class(character())
s3_class(matrix())
s3_class(matrix(1))
s3_class(array())
```
s3\_class(array(1))

s3\_dispatch *Illustrate S3 dispatch*

#### Description

s3\_dispatch() prints a list of all possible function names that will be considered for method dispatch. There are four possible states:

- => method exists and is found by UseMethod().
- -> method exists and is used by NextMethod().
- \* method exists but is not used.
- Nothing (and greyed out in console): method does not exist.

Learn more at <https://adv-r.hadley.nz/s3.html>.

#### <span id="page-4-0"></span>s3\_get\_method 5

#### Usage

s3\_dispatch(call, env = parent.frame())

#### Arguments

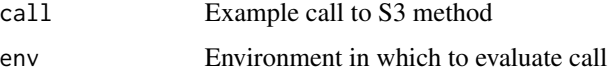

#### Examples

```
x \leftarrow Sys.time()
s3_dispatch(print(x))
s3_dispatch(is.numeric(x))
s3_dispatch(as.Date(x))
s3_dispatch(sum(x))
# Internal vs. regular generic
x1 < -1x2 \le structure(2, class = "double")
my_length <- function(x) UseMethod("my_length")
s3_dispatch(my_length(x1))
s3_dispatch(my_length(x2))
length.double <- function(x) 10
s3_dispatch(length(x1))
s3_dispatch(length(x2))
```
s3\_get\_method *Find S3 method from its name*

#### Description

Find S3 method from its name

#### Usage

```
s3_get_method(name)
```
#### Arguments

name A string or unquoted symbol

#### Value

A function, or an error stating why the method could not be found

#### Examples

```
s3_get_method(mean.Date)
s3_get_method(weighted.mean.Date)
```
s3\_methods\_class *List methods for a S3 or S4 generic (or class)*

#### Description

Returns information about all methods belong to a generic or a class. In S3 and S4, methods belong to a generic, but it is often useful to see what generics have been provided methods for a given class. These are wrappers around [utils::methods\(\)](#page-0-0), which returns a lot of useful information in an attribute.

#### Usage

```
s3_methods_class(x)
```
s3\_methods\_generic(x)

s4\_methods\_class(x)

s4\_methods\_generic(x)

#### Arguments

x Name of class or generic

#### Value

A tibble with columns generic, visible, class, visible, and source.

#### Examples

```
s3_methods_class("Date")
s3_methods_generic("anova")
```
s4\_methods\_class("Date") s4\_methods\_generic("anova")

<span id="page-5-0"></span>

# <span id="page-6-0"></span>Index

```
∗ object inspection
    ftype, 2
class(), 4
ftype, 2
is_s3_generic, 2
is_s3_method (is_s3_generic), 2
otype, 3
s3_class, 4
s3_dispatch, 4
s3_get_method, 5
s3_methods_class, 6
s3_methods_generic (s3_methods_class), 6
s4_methods_class (s3_methods_class), 6
s4_methods_generic (s3_methods_class), 6
```

```
utils::methods(), 6
```